## **FileProvider**

## Allgemein

Der FileProvider ist eine Hilfsklasse, die alle notwendigen Methoden zur Weiterverarbeitung von NuclosFiles beinhaltet.

In Nuclos können nur NuclosFiles als Anhang gespeichert werden, die im Ausgabeformat "Datei" oder "Bildschirm" erstellt wurden. Dateien, die für den Drucker bestimmt sind, müssen im Format (Standard) Drucker Client/Server erstellt werden, da hier ein eigener Datei-Header verwendet wird. Dies kann dazu führen, dass für ein Formular oder einen Report zwei Ausgabeformate erstellt werden müssen, um je nach Bedarf beide Möglichkeiten abzudecken.

## Funktionsumfang

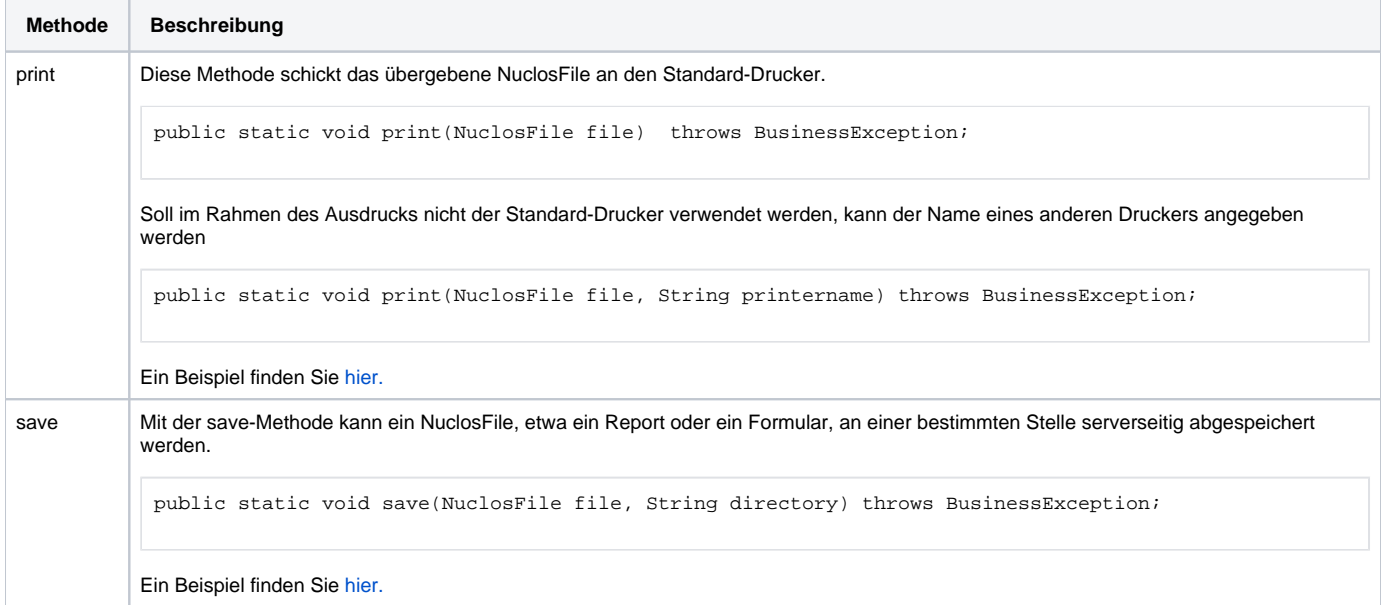